# **Целочисленные алгоритмы (язык Паскаль)**

- **1. Алгоритм Евклида**
- **2. Решето Эратосфена**
- **3. Длинные числа**
- **4. Целочисленная оптимизация**

# **Целочисленные алгоритмы (язык Паскаль)**

**Тема 1. Алгоритм Евклида**

# Вычисление НОД

НОД = наибольший общий делитель двух натуральных чисел - это наибольшее число, на которое оба исходных числа делятся без остатка.

Перебор:

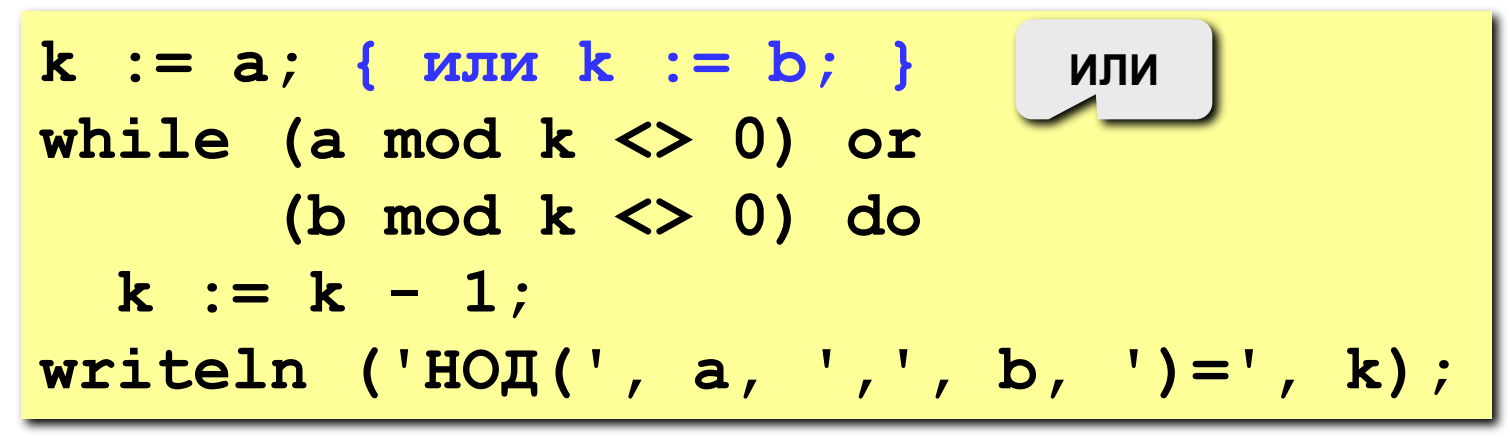

много операций для больших чисел

# **Алгоритм Евклида**

$$
HOII(a, b) = HOII(a - b, b) \\
 = HOII(a, b - a)
$$

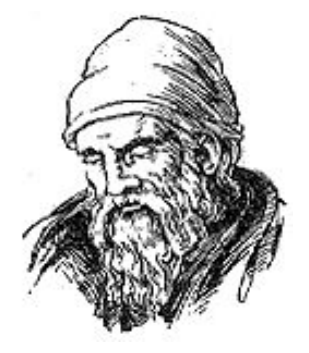

Заменяем большее из двух чисел разностью большего и меньшего до тех пор, пока они не станут равны. Это и есть НОД.

Евклид (365-300 до. н. э.)

? **НОД вычисляется через НОД. Как это называется?**

**Пример:**

нод (14, 21) = нод (14, 21-14) = нод (14, 7) 
$$
=
$$
нод (7, 7) = 7

**НОД (1998, 2) = НОД (1996, 2) = … = 2** много шагов при большой разнице чисел:

# **Модифицированный алгоритм Евклида**

$$
HO\mu(a, b) = HO\mu(a \mod b, b)
$$

$$
= HO\mu(a, b \mod a)
$$

Заменяем большее из двух чисел остатком от деления большего на меньшее до тех пор, пока меньшее не станет равно нулю. Тогда большее — это НОД.

#### **Пример:**

**НОД (14, 21) = НОД (14, 7) = НОД (0, 7) =**

**7 Еще один вариант:**

**НОД(2·a,2·b)= 2·НОД(a, b) НОД(2·a,b)= НОД(a, b) // при нечетном b**

### **Реализация алгоритма Евклида**

#### **Рекурсивный вариант:**

```
function NOD (a, b: integer): integer;
begin
  if a = b then NOD := a
 else
    if a < b then
         NOD := NOD(a, b-a)
    else NOD := NOD(a-b, b);
end;
function NOD (a, b: integer): integer;
begin
 if a*b = 0 then NOD := a+b else
    if a < b then
         NOD := NOD(a, b mod a)
    else NOD := NOD(a mod b, b);
                                     ? Почему a+b?
```
**end;**

#### Без рекурсии:

```
function NOD (a, b: integer): integer;
begin
 while a \Leftrightarrow b do
   if a > b then a := a - belse
            b := b - a;
NOD := a;end;
```

```
function NOD (a, b: integer): integer;
begin
 while a*b \Leftrightarrow 0 do
    if a > b then a := a mod b
   else
                    \mathbf{b} := \mathbf{b} \mod \mathbf{a}NOD := a + b;
end;
```
**«4»: Составить программу для вычисления НОД и заполнить таблицу:**

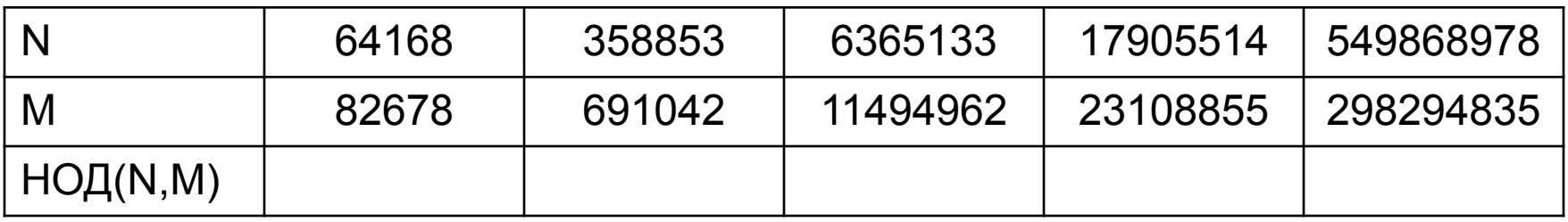

**«5»: То же самое, но сравнить для всех пар число шагов обычного и модифицированного алгоритмов (добавить в таблицу еще две строчки).**

# **Целочисленные алгоритмы (язык Паскаль)**

**Тема 2. Решето Эратосфена**

### Поиск простых чисел

Простые числа - это числа, которые делятся только на себя и на 1.

Применение:

- 1) криптография;
- 2) генераторы псевдослучайных чисел.

Наибольшее известное (сентябрь 2008):

 $2^{43112609}$  – 1 (содержит 12 978 189 цифр).

Задача. Найти все простые числа в интервале от 1 до заданного N.

Простое решение:

```
for i := 1 to N do begin
  isPrime := True;for k:=2 to i-1 do
    if i mod k = 0 then
      isPrime := False;if isPrime then
   writeln(i);end;
```
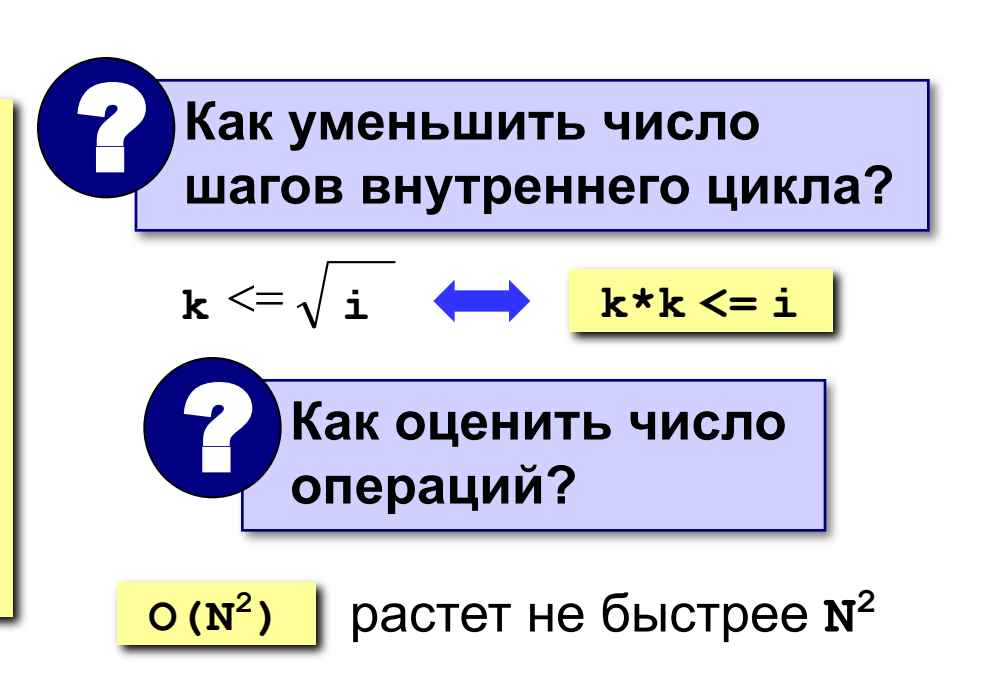

# **Решето Эратосфена**

**1 2 3 4 5 6 7 8 9 10 11 12 13 14 15 16 2 3**

#### **Алгоритм:**

- 1) начать с **k = 2**;
- 2) «выколоть» все числа через **k**, начиная с **2**·**k**;
- 3) перейти к следующему «невыколотому» **k**;
- 4) если **k**·**k <= N**, то перейти к шагу 2;
- 5) напечатать все числа, оставшиеся «невыколотыми».

Новая версия – решето Аткина.

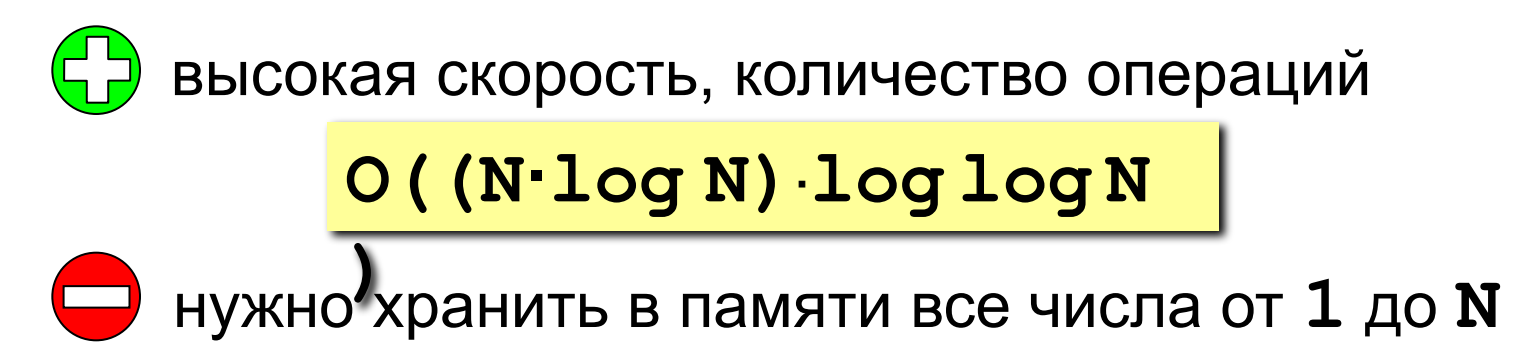

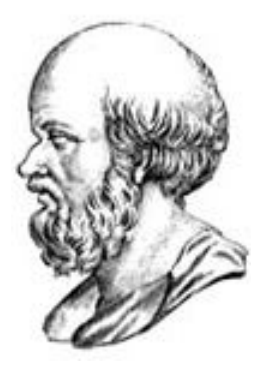

**Эратосфен Киренский** (Eratosthenes, Ερατοσθδνη) (ок. 275-194 до н.э.)

### Реализация

Логический массив **A** [N], где  $A[i]$  =  $True$ , если число i не «выколото»,  $A[i]$  = False, если число *i* «выколото».  $\{$  сначала все числа не выколоты } for i:=1 to N do A[i] := True; { ОСНОВНОЙ ЦИКЛ «выкалывание» составных чисел } { выводим оставшиеся числа } for  $i := 1$  to N do if A[i] then writeln(i);

### Реализация

#### Основной цикл:

```
k := 2;while k*k \leq N do begin
  if A[k] then begin
   i := k*k;«выкалываем»
   while i \leq N do begin
                                все числа,
                                кратные k
      A[i] := False;i := i + k;end;end;
  k := k + 1;end;
```
## **Задания**

**«4»: Реализовать «решето Эратосфена», число** *N* **вводить с клавиатуры.**

**«5»: То же самое, но сравнить число шагов алгоритма для различных значений** *N***. Построить график в**  *Excel,* **сравнить сложность с линейной. Заполнить таблицу:**

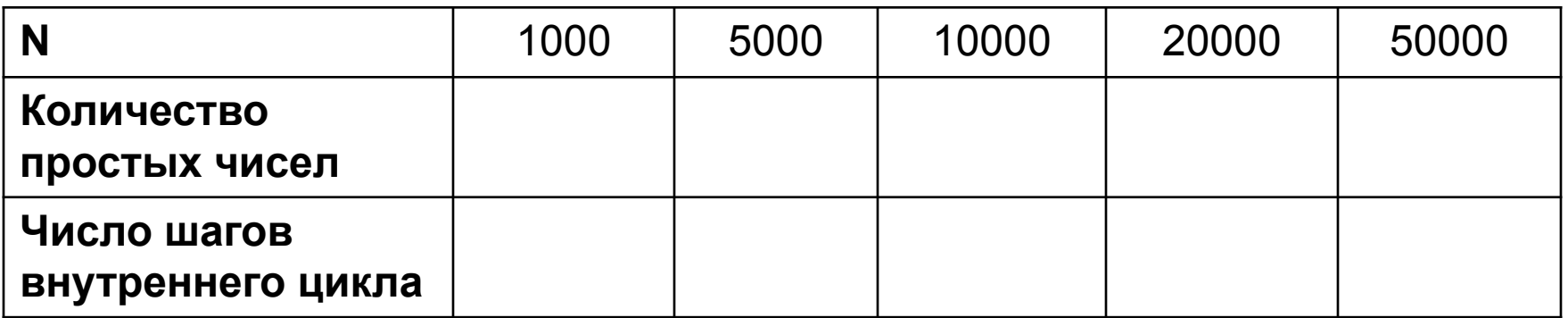

# **Целочисленные алгоритмы (язык Паскаль)**

# **Тема 3. Длинные числа**

# **Что такое длинные числа?**

#### **Задача**. Вычислить (точно)

$$
100! = 1 \cdot 2 \cdot 3 \cdot \ldots \cdot 99 \cdot 100
$$

#### **Проблема:**

это число содержит более 100 цифр…

### ? **Сколько нулей в конце этого числа?**

# ? **Какая последняя ненулевая цифра?**

#### **Решение:**

хранить цифры в виде массива, по группам (например, 6 цифр в ячейке).

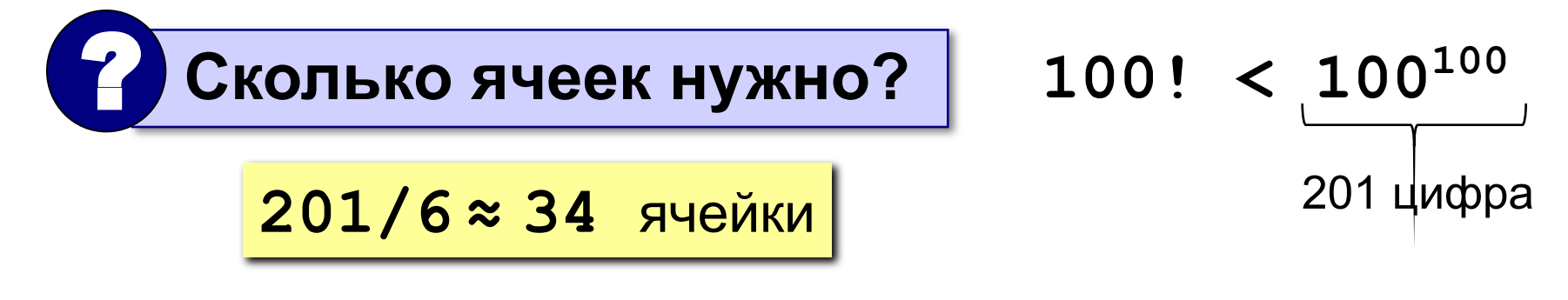

### **Хранение длинных чисел**

**1234 568901 734567 =**

 $= 1234 \cdot 1000000^2 +$  **568901·1000000<sup>1</sup> + 734567·1000000<sup>0</sup>**

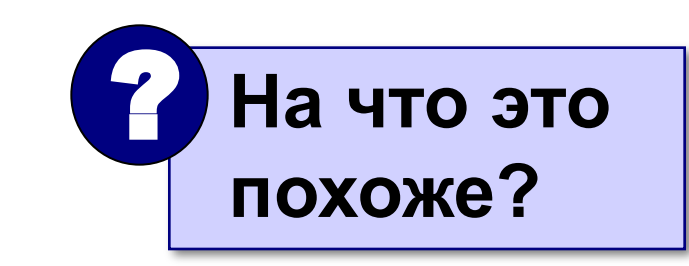

Хранить число по группам из 6 цифр – это значит представить его в системе счисления с основанием **d = 1000000**.

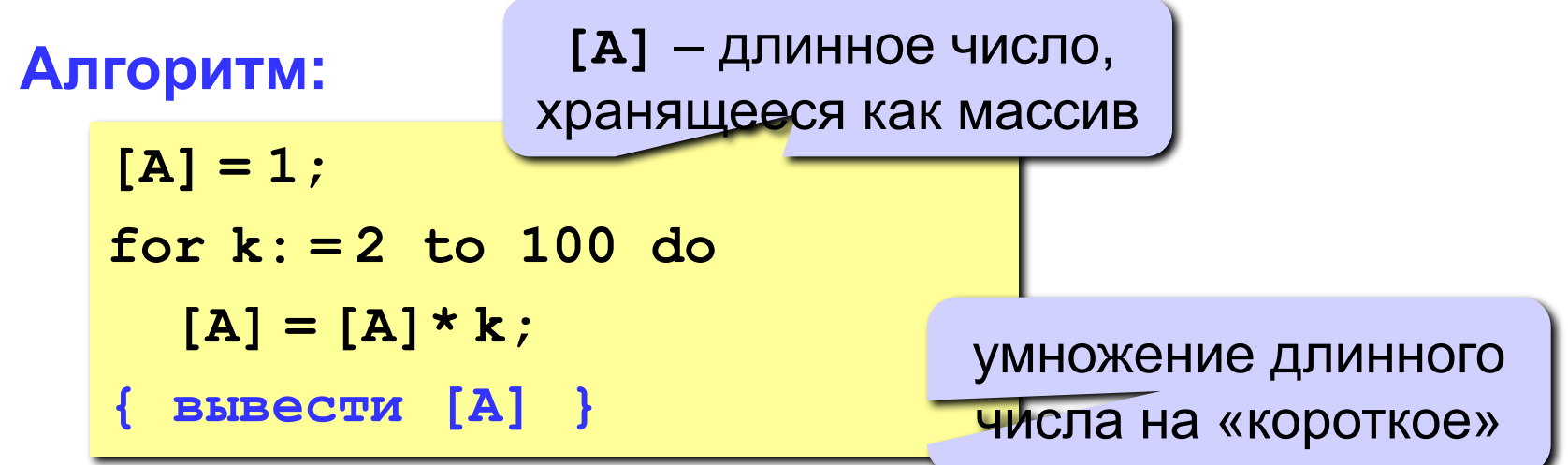

#### Умножение длинного числа на короткое

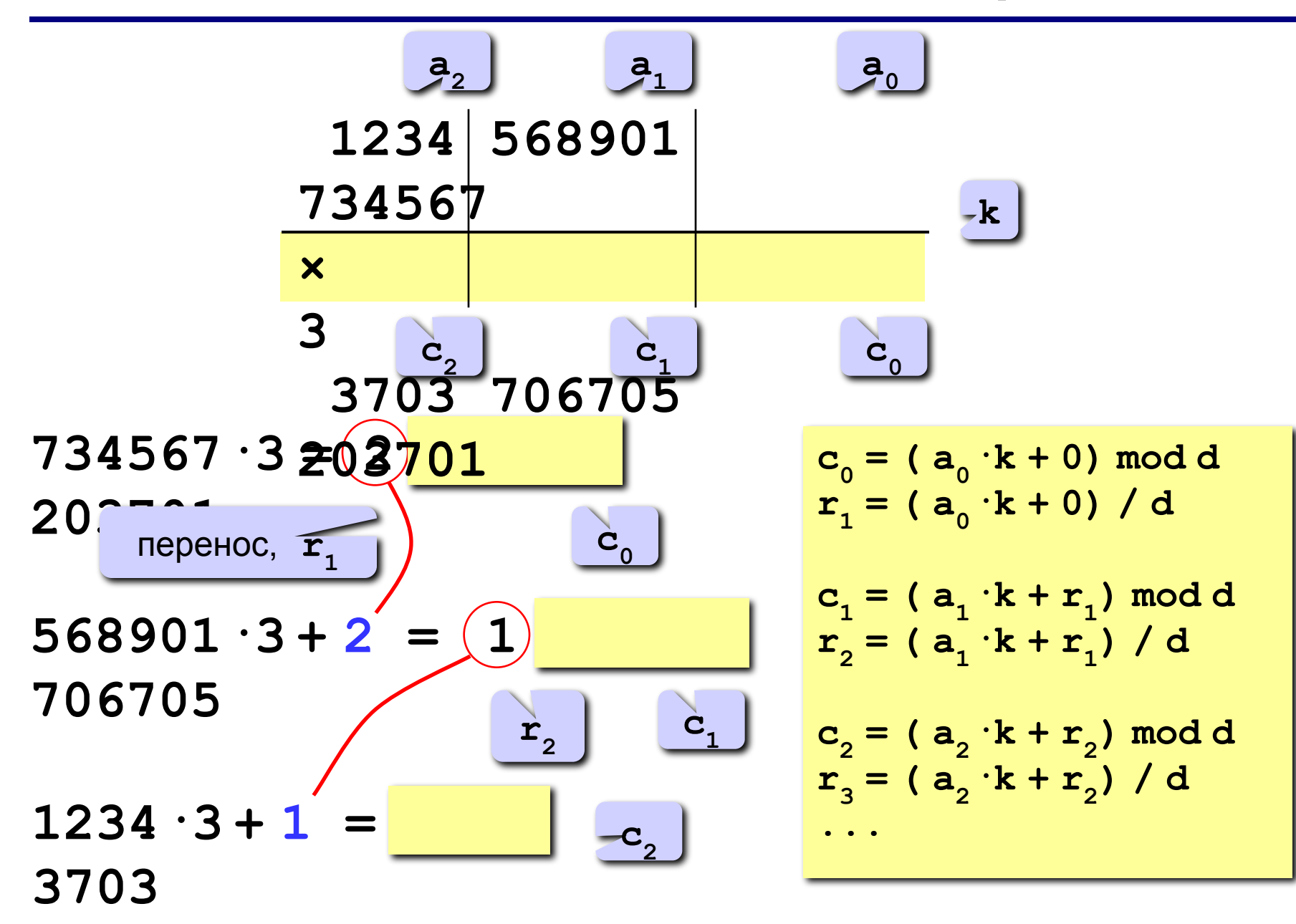

```
const d = 1000000; { основание системы }
var A: array [0..40] of integer;
                    { произведение, остаток }
   S, T,i, k,{ вспомогательные }
   len: integer; { длина числа }
begin
 {mpmcbound} [A] = 1 }
 { последовательно умножать
   [A] Ha 2, 3, ..., 100 }
 \{ BLBeCTM [A] \}end.
```
### Вычисление 100!

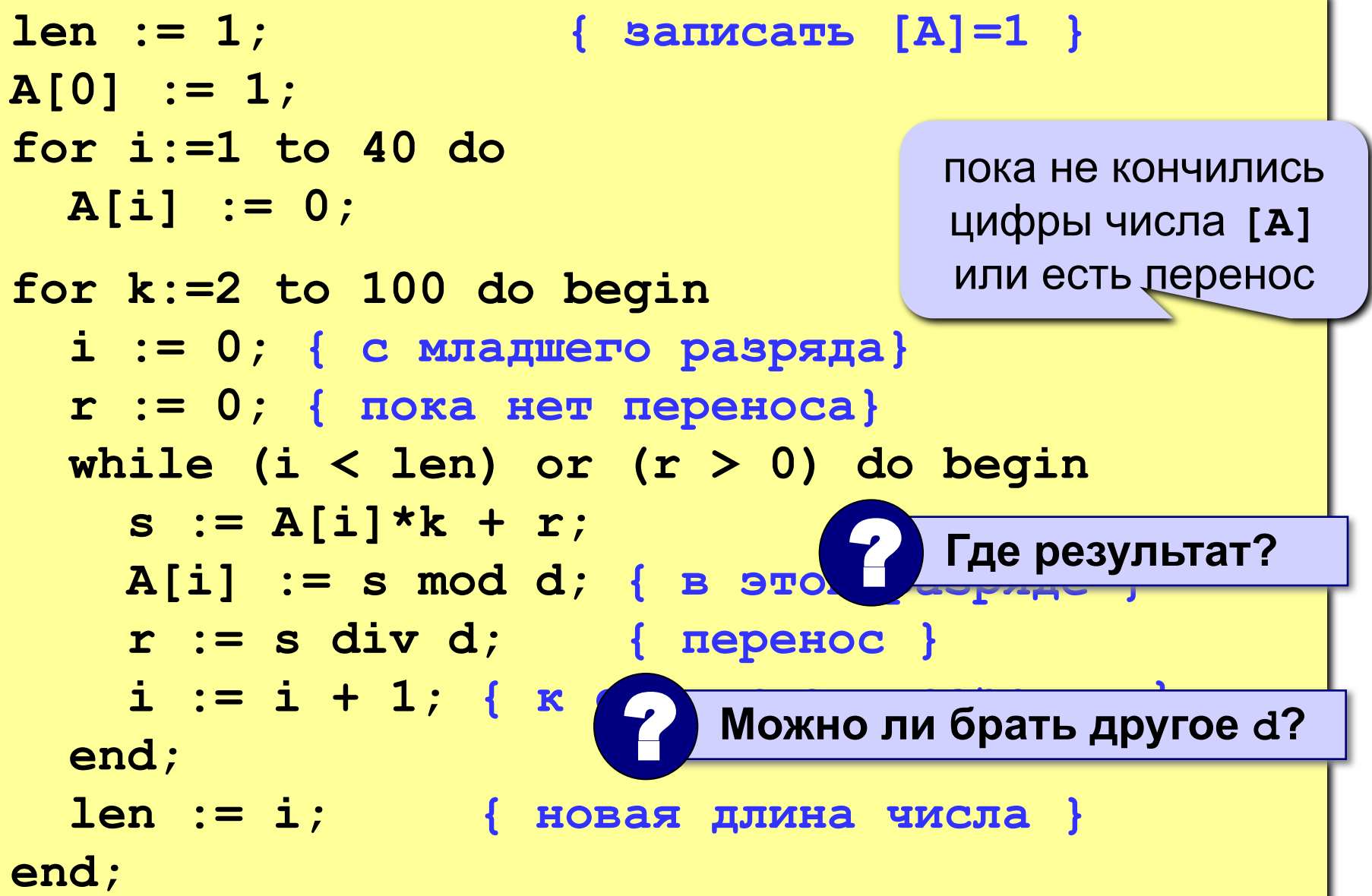

# **Как вывести длинное число?**

#### **«Первая мысль»:**

**for i:=len-1 downto 0 do write(A[i]);** ? **Что плохо?**

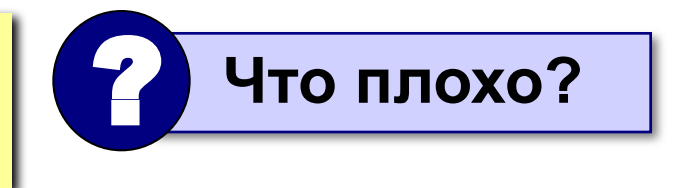

#### **Проблема:**

как не потерять первые нули при выводе чисел, длина которых менее 6 знаков?

 $123 \rightarrow 000123$ 

#### **Решение:**

составить свою процедуру, а при выводе старшего разряда (**len-1**) убирать лидирующие нули:

```
write(A[len-1]); { старший разряд }
for i: = len-2 downto 0 do 
   Write6(A[i] );
```
# Как вывести длинное число?

#### Процедура:

```
procedure Write6(N: integer);
var x, d: integer;
begin
  x := 100000;\mathbf dN
                                     \mathbf xwhile x > 0 do begin
    d := N div x;
    N := N \mod x;
    x := x div 10;
    write(d);end;end;
```
**«4»: Составить программу для вычисления** 

 **99!! = 1·3·...·97·99**

**«5»: То же самое, но написать свою процедуру для вывода, использующую символьные строки.**

**«6»: Написать программу для умножения двух длинных чисел (ввод из файла).**

**«7»: Написать программу для извлечения квадратного корня из длинного числа (ввод из файла).**

# **Целочисленные алгоритмы (язык Паскаль)**

# **Тема 4. Целочисленная оптимизация**

# **Задачи целочисленной оптимизации**

#### **Оптимизация:**

 $f(x) \rightarrow \min$  при заданных ограничениях **Целочисленная оптимизация:**

*x* – вектор (массив) целых чисел

#### **Комбинаторная оптимизация:**

- *x* вектор (массив) целых чисел, причем все его элементы принадлежат заданному набору чисел
- - при малом количестве вариантов можно решить простым перебором
- при большом количестве вариантов на решение перебором может потребоваться огромное время (для ряда задач другие алгоритмы неизвестны)

# **Задача коммивояжера**

**Задача коммивояжера.** Коммивояжер (бродячий торговец) должен выйти из первого города и, посетив по разу в неизвестном порядке города **2,3,...N**, вернуться обратно в первый город. В каком порядке надо обходить города, чтобы замкнутый путь (тур) коммивояжера был кратчайшим?

 **Это NP-полная задача, которая строго решается только перебором вариантов (пока)!**

#### **Точные методы:**

- 1) простой перебор;
- 2) метод ветвей и границ;
- 3) метод Литтла;
- 4) …

!

#### **Приближенные методы:**

- 5) метод случайных перестановок (*Matlab*);
- 6) генетические алгоритмы;
- 7) метод муравьиных колоний;

 $\{8\}$ 

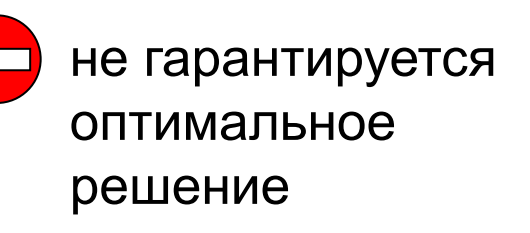

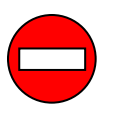

большое время счета для

больших **N O(N!)** 

# Метод случайных перестановок

 $\blacktriangleright$   $(2)$  l

### Что представляет собой решение?

перестановка чисел 2, 3, . . . N.

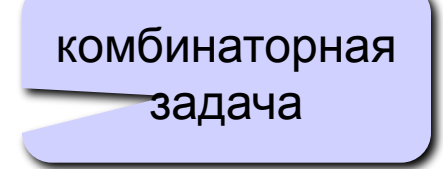

#### Алгоритм:

1) записать в массив х перестановку

 $\rightarrow (5)$  :

 $2 \quad 3 \quad ... \quad N$ 

 $3<sup>1</sup>$ 

найти длину маршрута

 $1 \rightarrow 2 \rightarrow 3 \rightarrow ... \rightarrow N \rightarrow 1$ 

и записать ее в **Lmin**;

- 2) выбрать случайно два элемента массива  $x$  и поменять их местами;
- $3)$ найти длину маршрута, соответствующего  $x$  и, если она меньше Lmin, записать ее в Lmin и запомнить перестановку;

 $\left( 4 \right)$ 

если число шагов меньше заданного, перейти к шагу 2. 4)

# **Конец фильма**